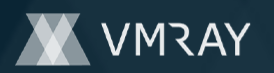

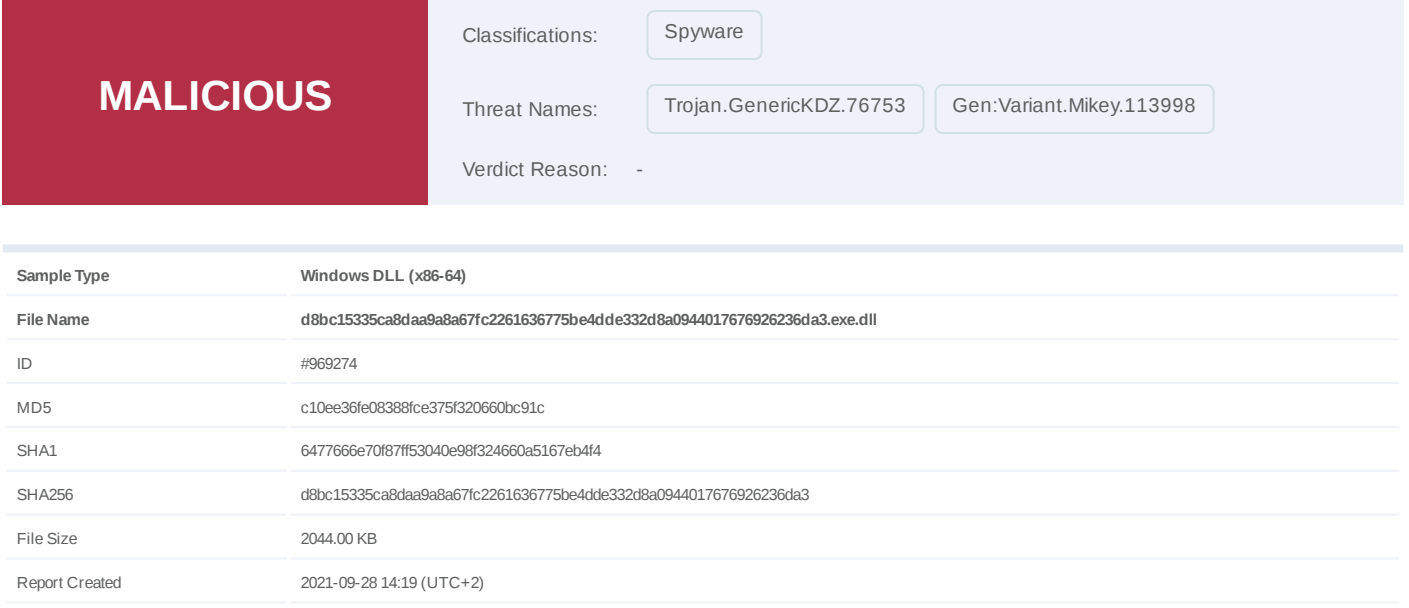

Target Environment win10\_64\_th2\_en\_mso2016 | exe

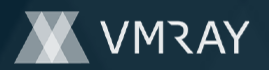

# **OVERVIEW**

#### **VMRay Threat Identifiers (11 rules, 104 matches)**

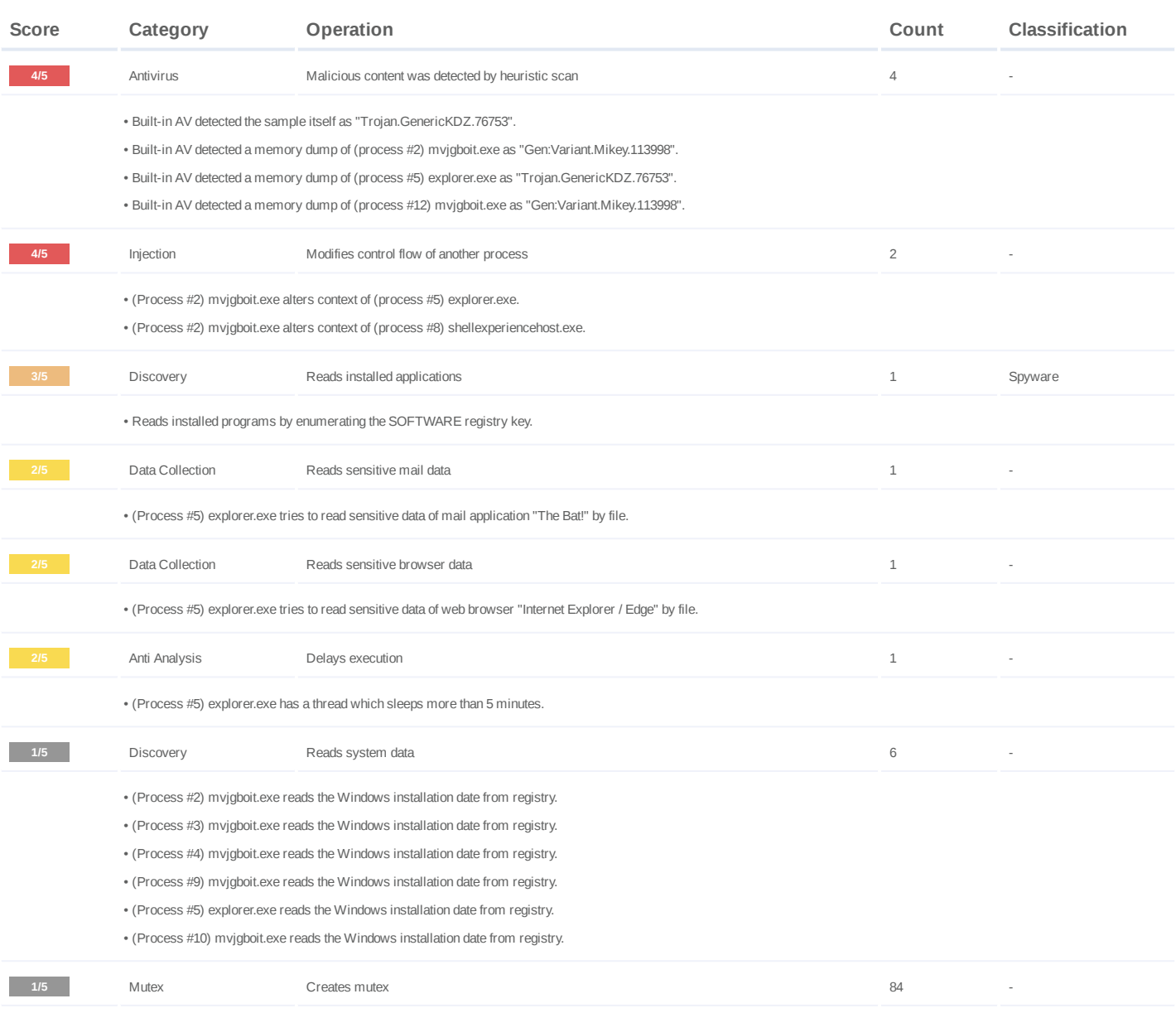

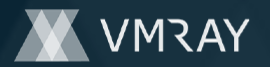

• (Process #2) mvjgboit.exe creates mutex with name "{0aa26147-58aa-e888-6782-4bac88c336bd}". (Process #2) mvjgboit.exe creates mutex with name "{20974a93-a551-df17-8967-748358091d34}". • (Process #3) mvjgboit.exe creates mutex with name "{0aa26147-58aa-e888-6782-4bac88c336bd}". • (Process #4) mvjgboit.exe creates mutex with name "{0aa26147-58aa-e888-6782-4bac88c336bd}". • (Process #9) mvjgboit.exe creates mutex with name "{0aa26147-58aa-e888-6782-4bac88c336bd}". • • (Process #5) explorer.exe creates mutex with name "{0aa26147-58aa-e888-6782-4bac88c336bd}". • (Process #5) explorer.exe creates mutex with name "{298ddcca-efe5-2f07-cbb5-e91e37797537}". (Process #5) explorer.exe creates mutex with name "{0d9f601a-1a9d-9a0d-3d48-16d30afad3e9}". • • (Process #5) explorer.exe creates mutex with name "{389fe546-d029-33a7-6305-2ca1cede0678}". (Process #5) explorer.exe creates mutex with name "{e8b6fe55-d858-d6e4-ef99-a80106642ab4}". • (Process #5) explorer.exe creates mutex with name "{03b2a674-5295-21d6-da36-fc13faee0e98}". • (Process #5) explorer.exe creates mutex with name "{d439f686-d570-7182-3906-1e2d175d1088}". • (Process #5) explorer.exe creates mutex with name "{82761896-27cc-43ce-e454-25a5cf66d6e1}". • • (Process #5) explorer.exe creates mutex with name "{05747a50-933e-c4fd-7a3d-44fed7350072}". • (Process #5) explorer.exe creates mutex with name "{b59ea4fc-7bc4-2dca-f7bf-d3e31efaff7e}". • (Process #5) explorer.exe creates mutex with name "{aadb65f8-5aae-bb01-afa3-e769be98792f}". • (Process #5) explorer.exe creates mutex with name "{263a71f1-3660-151b-0400-e3e3dd0ac0df}". • (Process #5) explorer.exe creates mutex with name "{dba39a74-6851-509b-e2ec-80b7cc41ee6e}". (Process #5) explorer.exe creates mutex with name "{a1a3a205-7ecc-cf7b-12fe-4a103bd3e557}". • (Process #5) explorer.exe creates mutex with name "{a0997771-1481-fafe-76ec-19caa3547787}". • (Process #5) explorer.exe creates mutex with name "{dd818112-662e-0206-998c-108a85e1084c}". • (Process #5) explorer.exe creates mutex with name "{cdac0f5b-6ff9-2ff1-eae0-d785678bb550}". • • (Process #5) explorer.exe creates mutex with name "{fecd5106-17e6-321f-476e-6a34b4725aa9}". • (Process #5) explorer.exe creates mutex with name "{2dd6aed0-8b49-036d-b43d-843d4804093d}". • (Process #5) explorer.exe creates mutex with name "{dbe86ec5-1230-23f0-4ccf-a65084617422}". • (Process #5) explorer.exe creates mutex with name "{a635538e-62a3-67ec-a1d5-5d33d77d7c6e}". (Process #5) explorer.exe creates mutex with name "{10d2eaf7-27bb-91e1-afe9-c544f8613c54}". • (Process #5) explorer.exe creates mutex with name "{28d724ec-22da-95bd-9f65-2e17dc8aecd0}". • (Process #5) explorer.exe creates mutex with name "{ed9037cf-84b5-6f0c-01db-1f89943b4ec1}". • (Process #5) explorer.exe creates mutex with name "{a3dce688-6117-3ea3-fbbd-1defec717462}". • • (Process #5) explorer.exe creates mutex with name "{2835d429-2a00-0fb6-5c11-3e59c353659a}". • (Process #5) explorer.exe creates mutex with name "{168ee11b-299f-6d76-b48f-88a65a4a58ba}". • (Process #5) explorer.exe creates mutex with name "{7e5d2be3-0634-bb96-47ee-3083eb9bef97}". • (Process #5) explorer.exe creates mutex with name "{60d53e50-c02a-fd11-36ca-0f91b9ec3738}". (Process #5) explorer.exe creates mutex with name "{1c9185e1-04c2-f876-90d9-8e799aee9797}". • (Process #5) explorer.exe creates mutex with name "{f2a9beb0-e471-4dcd-d679-d29b68da63e0}". • • (Process #5) explorer.exe creates mutex with name "{a1090343-24c0-16c8-e547-9b6fb6d0166b}". (Process #5) explorer.exe creates mutex with name "{822894df-44a8-add7-294a-a446b174fbef}". • • (Process #5) explorer.exe creates mutex with name "{c42c174a-1be2-3a72-8667-a20ecc356e75}". • (Process #5) explorer.exe creates mutex with name "{fcd273ea-02e9-5a8a-4a8b-7848d0895772}". • (Process #5) explorer.exe creates mutex with name "{61cf2e75-7825-7e06-d929-f4f508b6f8c8}". (Process #5) explorer.exe creates mutex with name "{64627196-149f-ef44-f53e-7c34ad6e86ef}". • (Process #5) explorer.exe creates mutex with name "{fef37f2e-4f56-9012-852a-59484b5fed7e}". • (Process #5) explorer.exe creates mutex with name "{53be0c1d-6845-1fb9-9acf-69f1a3b7921b}". • (Process #5) explorer.exe creates mutex with name "{8d859e8a-cd3c-3ac0-0451-ab11d6131acd}". • (Process #5) explorer.exe creates mutex with name "{74cce2f8-af0d-c651-67a5-40d9130ec8dd}". • (Process #5) explorer.exe creates mutex with name "{985469d5-c515-9b89-778a-6ffac4b9b8b4}". • • (Process #5) explorer.exe creates mutex with name "{dcc64ab4-43e3-3cb6-4e2a-9ca7d2b55758}". • (Process #5) explorer.exe creates mutex with name "{5448aec8-10c2-e89b-6654-58a5f2a67f29}". (Process #5) explorer.exe creates mutex with name "{149f3d26-9400-88ff-5a28-2eff57c7e377}". • • (Process #5) explorer.exe creates mutex with name "{1bd64204-83e2-f6c8-6072-dc275733e911}". (Process #5) explorer.exe creates mutex with name "{ca10318d-d43e-d7f4-54ae-2e3b621216b5}". • • (Process #5) explorer.exe creates mutex with name "{dc1a7d14-4f5e-2174-ea64-bc3105102601}". (Process #5) explorer.exe creates mutex with name "{c7b2b8d2-8a6f-fe86-7e84-189671066b5d}". • (Process #5) explorer.exe creates mutex with name "{59815482-6971-add8-40ce-a9f16f7574f4}". • • (Process #5) explorer.exe creates mutex with name "{18f3145b-23c3-2dd9-e680-9519534e72bf}". (Process #5) explorer.exe creates mutex with name "{fdb83606-4ef7-5a58-ba85-687f05c6dbcf}". • • (Process #5) explorer.exe creates mutex with name "{e56de5ae-6e94-b096-e03b-36d0cec5d3a6}".

• (Process #5) explorer.exe creates mutex with name "{6444f54d-a127-9551-45b8-6703303ab458}".

• (Process #5) explorer.exe creates mutex with YanRe31805d58569.11 steat dolubbinds for Malware - www.vision for Malware - www.vision for Malware - www.vision for Malware -  $3 \; / \; 4 \, 2$ 

# **DYNAMIC ANALYSIS REPORT**

#2446240

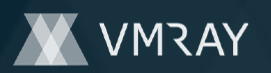

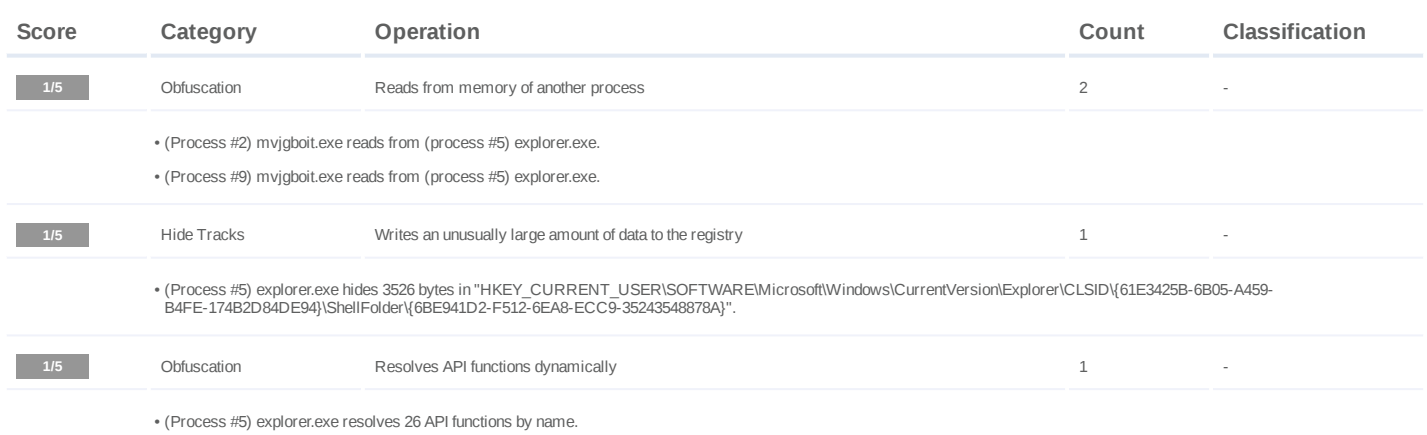

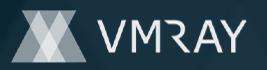

#### **Mitre ATT&CK Matrix**

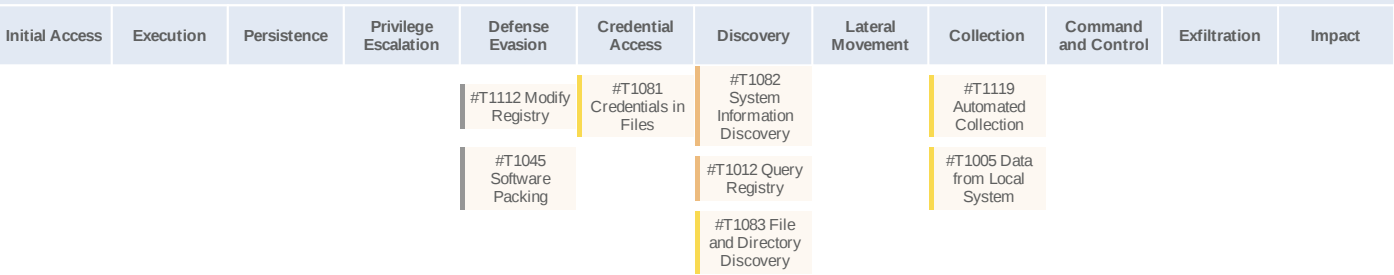

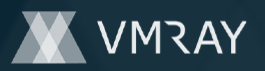

#### **Sample Information**

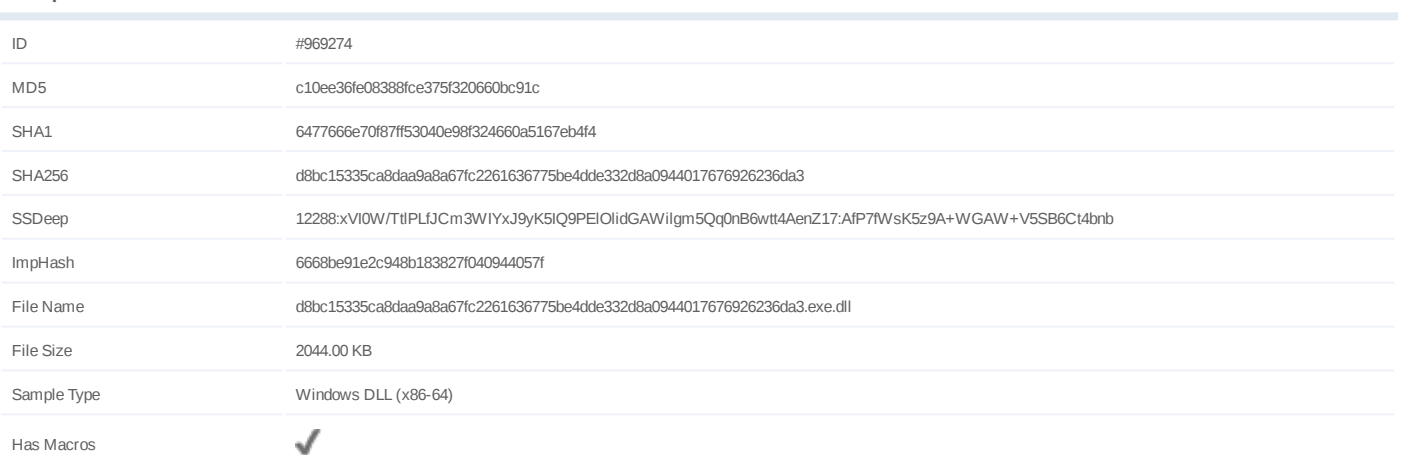

## **Analysis Information**

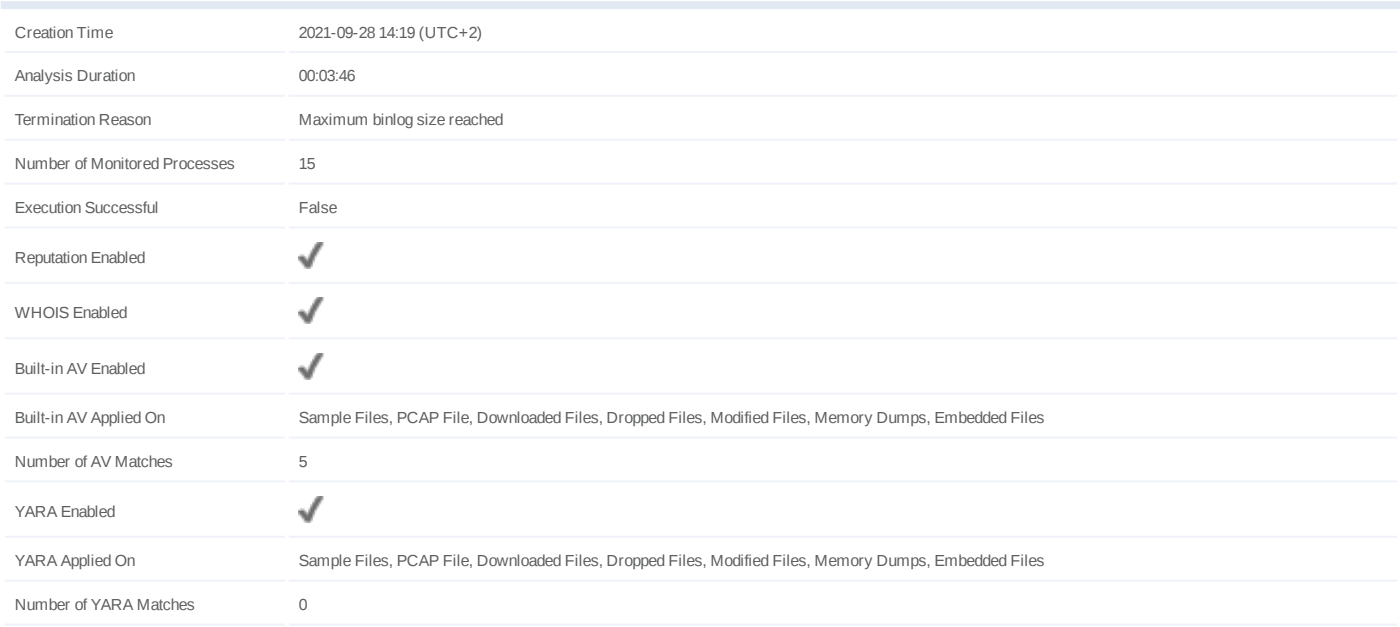

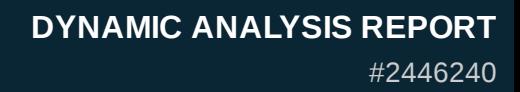

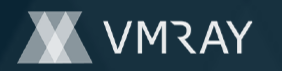

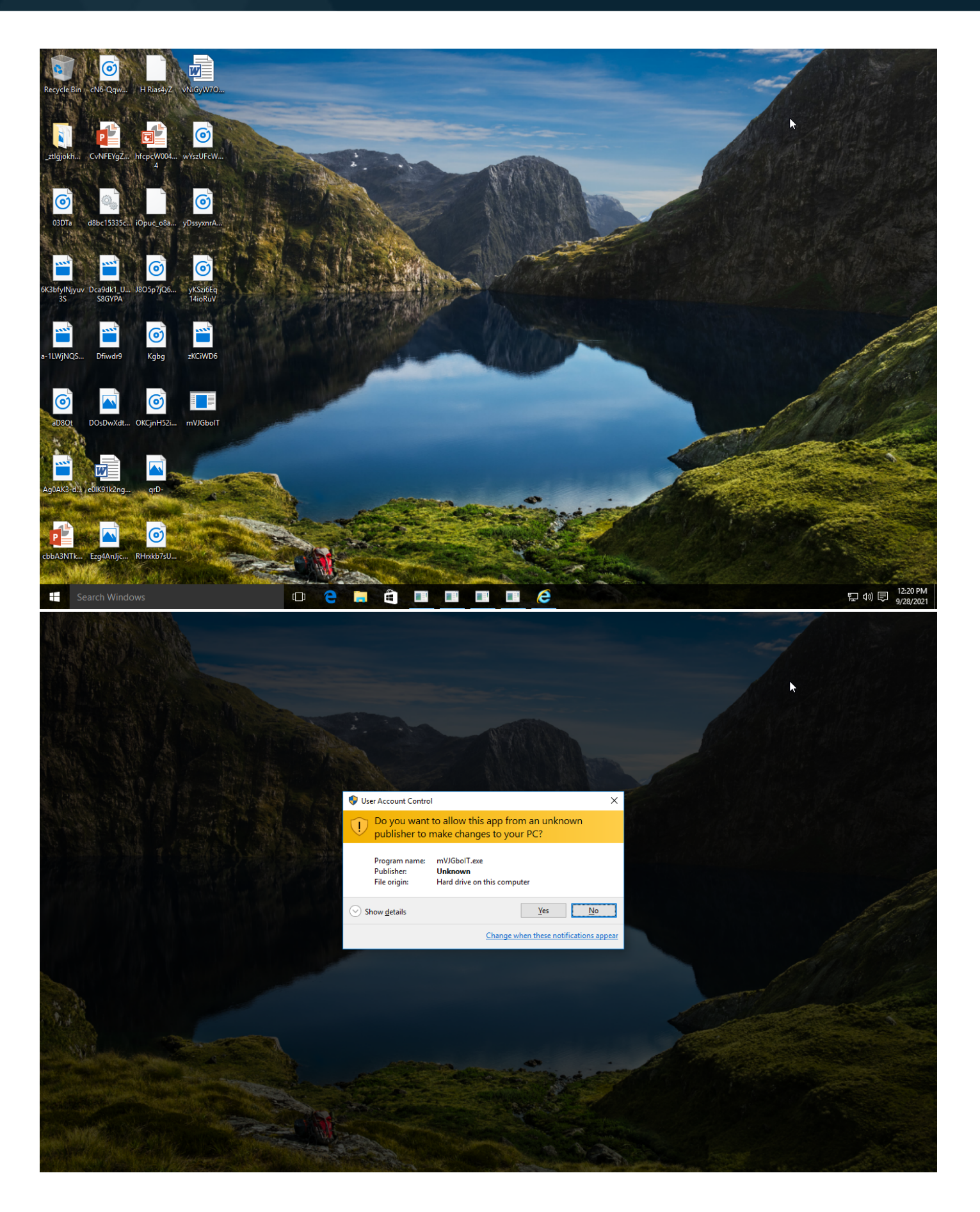

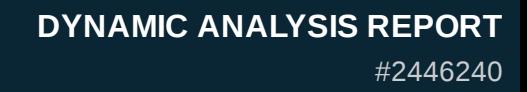

![](_page_7_Picture_1.jpeg)

![](_page_7_Picture_2.jpeg)

![](_page_8_Picture_0.jpeg)

# **NETWORK**

![](_page_8_Picture_66.jpeg)

![](_page_9_Picture_0.jpeg)

# **BEHAVIOR**

**Process Graph**

![](_page_9_Figure_4.jpeg)

![](_page_10_Picture_0.jpeg)

#### **Process #1: mvjgboit.exe**

![](_page_10_Picture_113.jpeg)

![](_page_10_Picture_114.jpeg)

![](_page_11_Picture_0.jpeg)

## **Process #2: mvjgboit.exe**

![](_page_11_Picture_138.jpeg)

![](_page_11_Picture_139.jpeg)

![](_page_12_Picture_0.jpeg)

#### **Process #3: mvjgboit.exe**

![](_page_12_Picture_118.jpeg)

![](_page_12_Picture_119.jpeg)

![](_page_13_Picture_0.jpeg)

#### **Process #4: mvjgboit.exe**

![](_page_13_Picture_118.jpeg)

![](_page_13_Picture_119.jpeg)

![](_page_14_Picture_0.jpeg)

#### **Process #5: explorer.exe**

![](_page_14_Picture_425.jpeg)

#### **Injection Information (74)**

![](_page_14_Picture_426.jpeg)

![](_page_15_Picture_0.jpeg)

![](_page_15_Picture_555.jpeg)

![](_page_16_Picture_0.jpeg)

![](_page_16_Picture_554.jpeg)

![](_page_17_Picture_0.jpeg)

#2446240

![](_page_17_Picture_476.jpeg)

## **Dropped Files (4)**

Modify Control Flow

#2: c: \users\rdhj0cnfevzx\desktop \mvjgboit.exe

![](_page_17_Picture_477.jpeg)

0x410 / 0x66c 0x7ffc5ecdce60(140721899 032160) - <sup>1</sup>

![](_page_17_Picture_478.jpeg)

![](_page_18_Picture_0.jpeg)

![](_page_18_Picture_57.jpeg)

![](_page_19_Picture_0.jpeg)

#### **Process #8: shellexperiencehost.exe**

![](_page_19_Picture_113.jpeg)

#### **Injection Information (1)**

![](_page_19_Picture_114.jpeg)

![](_page_20_Picture_0.jpeg)

#### **Process #9: mvjgboit.exe**

![](_page_20_Picture_133.jpeg)

![](_page_20_Picture_134.jpeg)

![](_page_21_Picture_0.jpeg)

## **Process #10: mvjgboit.exe**

![](_page_21_Picture_118.jpeg)

![](_page_21_Picture_119.jpeg)

![](_page_22_Picture_0.jpeg)

## **Process #11: mvjgboit.exe**

![](_page_22_Picture_103.jpeg)

![](_page_22_Picture_104.jpeg)

![](_page_23_Picture_0.jpeg)

#### **Process #12: mvjgboit.exe**

![](_page_23_Picture_103.jpeg)

![](_page_23_Picture_104.jpeg)

![](_page_24_Picture_0.jpeg)

#### **Process #13: wbengine.exe**

![](_page_24_Picture_75.jpeg)

![](_page_25_Picture_0.jpeg)

#### **Process #14: mvjgboit.exe**

![](_page_25_Picture_103.jpeg)

![](_page_25_Picture_104.jpeg)

![](_page_26_Picture_0.jpeg)

#### **Process #15: mvjgboit.exe**

![](_page_26_Picture_103.jpeg)

![](_page_26_Picture_104.jpeg)

![](_page_27_Picture_0.jpeg)

## **Process #16: mvjgboit.exe**

![](_page_27_Picture_78.jpeg)

![](_page_28_Picture_0.jpeg)

## **Process #17: mvjgboit.exe**

![](_page_28_Picture_78.jpeg)

![](_page_29_Picture_0.jpeg)

#2446240

# **ARTIFACTS**

#### **File**

![](_page_29_Picture_400.jpeg)

#### **Filename**

![](_page_29_Picture_401.jpeg)

![](_page_30_Picture_0.jpeg)

**Mutex**

![](_page_30_Picture_345.jpeg)

![](_page_31_Picture_0.jpeg)

![](_page_31_Picture_350.jpeg)

![](_page_32_Picture_0.jpeg)

![](_page_32_Picture_350.jpeg)

## **Registry**

![](_page_32_Picture_351.jpeg)

![](_page_33_Picture_0.jpeg)

![](_page_33_Picture_362.jpeg)

![](_page_34_Picture_0.jpeg)

![](_page_34_Picture_368.jpeg)

![](_page_35_Picture_0.jpeg)

![](_page_35_Picture_369.jpeg)

![](_page_36_Picture_0.jpeg)

#2446240

| Registry Key                                                                                                    | Operations   | <b>Parent Process Name</b> | Verdict      |
|----------------------------------------------------------------------------------------------------|--------------|----------------------------|--------------|
| HKEY LOCAL MACHINE\SOFTWARE\WOW6432Node\Microsoft\<br>Windows\CurrentVersion\Uninstall\{33d1fd90-4274-48a1-9bc1-97e33<br>d9c2d6f}\DisplayName    | read, access | explorer.exe               | <b>CLEAN</b> |
| HKEY LOCAL MACHINE\SOFTWARE\WOW6432Node\Microsoft\<br>Windows\CurrentVersion\Uninstall\{33d1fd90-4274-48a1-9bc1-97e33<br>d9c2d6f}\DisplayVersion | read, access | explorer.exe               | <b>CLEAN</b> |
| HKEY_LOCAL_MACHINE\SOFTWARE\WOW6432Node\Microsoft\<br>Windows\CurrentVersion\Uninstall\{3c3aafc8-<br>d898-43ec-998f-965ffdae065a}                | access       | explorer.exe               | <b>CLEAN</b> |
| HKEY_LOCAL_MACHINE\SOFTWARE\WOW6432Node\Microsoft\<br>Windows\CurrentVersion\Uninstall\{3c3aafc8-<br>d898-43ec-998f-965ffdae065a}\DisplayName    | read, access | explorer.exe               | <b>CLEAN</b> |
| HKEY_LOCAL_MACHINE\SOFTWARE\WOW6432Node\Microsoft\<br>Windows\CurrentVersion\Uninstall\{3c3aafc8-<br>d898-43ec-998f-965ffdae065a}\DisplayVersion | read, access | explorer.exe               | <b>CLEAN</b> |
| HKEY LOCAL MACHINE\SOFTWARE\WOW6432Node\Microsoft\<br>Windows\CurrentVersion\Uninstall\{65e650ff-30be-469d-<br>b63a-418d71ea1765}                | access       | explorer.exe               | <b>CLEAN</b> |
| HKEY_LOCAL_MACHINE\SOFTWARE\WOW6432Node\Microsoft\<br>Windows\CurrentVersion\Uninstall\{65e650ff-30be-469d-<br>b63a-418d71ea1765}\DisplayName    | read, access | explorer.exe               | <b>CLEAN</b> |
| HKEY_LOCAL_MACHINE\SOFTWARE\WOW6432Node\Microsoft\<br>Windows\CurrentVersion\Uninstall\{65e650ff-30be-469d-<br>b63a-418d71ea1765}\DisplayVersion | read, access | explorer.exe               | <b>CLEAN</b> |
| HKEY LOCAL MACHINE\SOFTWARE\WOW6432Node\Microsoft\<br>Windows\CurrentVersion\Uninstall\{6913e92a-b64e-41c9-a5e6-<br>cef39207fe89}                | access       | explorer.exe               | <b>CLEAN</b> |
| HKEY LOCAL MACHINE\SOFTWARE\WOW6432Node\Microsoft\<br>Windows\CurrentVersion\Uninstall\{6913e92a-b64e-41c9-a5e6-<br>cef39207fe89}\DisplayName    | read, access | explorer.exe               | <b>CLEAN</b> |
| HKEY LOCAL MACHINE\SOFTWARE\WOW6432Node\Microsoft\<br>Windows\CurrentVersion\Uninstall\{6913e92a-b64e-41c9-a5e6-<br>cef39207fe89}\DisplayVersion | read, access | explorer.exe               | <b>CLEAN</b> |
| HKEY LOCAL MACHINE\SOFTWARE\WOW6432Node\Microsoft\<br>Windows\CurrentVersion\Uninstall\{710f4c1c-<br>cc18-4c49-8cbf-51240c89a1a2}                | access       | explorer.exe               | CLEAN        |
| HKEY LOCAL MACHINE\SOFTWARE\WOW6432Node\Microsoft\<br>Windows\CurrentVersion\Uninstall\{710f4c1c-<br>cc18-4c49-8cbf-51240c89a1a2}\DisplayName    | read, access | explorer.exe               | <b>CLEAN</b> |
| HKEY LOCAL MACHINE\SOFTWARE\WOW6432Node\Microsoft\<br>Windows\CurrentVersion\Uninstall\{710f4c1c-<br>cc18-4c49-8cbf-51240c89a1a2}\DisplayVersion | read, access | explorer.exe               | <b>CLEAN</b> |
| HKEY LOCAL MACHINE\SOFTWARE\WOW6432Node\Microsoft\<br>Windows\CurrentVersion\Uninstall\{90160000-008C-0000-0000-0000<br>000FF1CE}                | access       | explorer.exe               | <b>CLEAN</b> |
| HKEY LOCAL MACHINE\SOFTWARE\WOW6432Node\Microsoft\<br>Windows\CurrentVersion\Uninstall\{90160000-008C-0000-0000-0000<br>000FF1CE}\DisplayName    | read, access | explorer.exe               | <b>CLEAN</b> |
| HKEY LOCAL MACHINE\SOFTWARE\WOW6432Node\Microsoft\<br>Windows\CurrentVersion\Uninstall\{90160000-008C-0000-0000-0000<br>000FF1CE}\DisplayVersion | read, access | explorer.exe               | <b>CLEAN</b> |
| HKEY LOCAL MACHINE\SOFTWARE\WOW6432Node\Microsoft\<br>Windows\CurrentVersion\Uninstall\{90160000-008C-0409-0000-0000<br>000FF1CE}                | access       | explorer.exe               | <b>CLEAN</b> |
| HKEY LOCAL MACHINE\SOFTWARE\WOW6432Node\Microsoft\<br>Windows\CurrentVersion\Uninstall\{90160000-008C-0409-0000-0000<br>000FF1CE}\DisplayName    | read, access | explorer.exe               | <b>CLEAN</b> |
| HKEY_LOCAL_MACHINE\SOFTWARE\WOW6432Node\Microsoft\<br>Windows\CurrentVersion\Uninstall\{90160000-008C-0409-0000-0000<br>000FF1CE}\DisplayVersion | read, access | explorer.exe               | <b>CLEAN</b> |
| HKEY LOCAL MACHINE\SOFTWARE\WOW6432Node\Microsoft\<br>Windows\CurrentVersion\Uninstall\{9BE518E6-<br>ECC6-35A9-88E4-87755C07200F}                | access       | explorer.exe               | <b>CLEAN</b> |
| HKEY_LOCAL_MACHINE\SOFTWARE\WOW6432Node\Microsoft\<br>Windows\CurrentVersion\Uninstall\{9BE518E6-<br>ECC6-35A9-88E4-87755C07200F}\DisplayName    | read, access | explorer.exe               | <b>CLEAN</b> |
|                                                                                                    |              |                            |              |

![](_page_37_Picture_0.jpeg)

![](_page_37_Picture_369.jpeg)

![](_page_38_Picture_0.jpeg)

# **DYNAMIC ANALYSIS REPORT**

#2446240

| Registry Key                                                                                                    | Operations                                                                                                    | <b>Parent Process Name</b>                                                           | Verdict           |
|----------------------------------------------------------------------------------------------------|----------------------------------------------------------------------------------------------------|--------------------------------------------------------------------------------------|-------------------|
| HKEY CURRENT USER\SOFTWARE\Microsoft\Windows\Current<br>Version\Explorer\CLSID\{61E3425B-6B05-A459-<br>B4FE-174B2D84DE94}\ShellFolder\{6BE941D2-F512-6EA8-<br>ECC9-35243548878A} | write, access                                                                                                    | explorer.exe                                                                         | <b>CLEAN</b>      |
| <b>Process</b>                                                                                                    |                                                                                                    |                                                                                      |                   |
| Process Name                                                                                                    | Commandline                                                                                                    |                                                                                      | Verdict           |
| explorer.exe                                                                                                    | C:\Windows\Explorer.EXE                                                                                                    |                                                                                      | <b>SUSPICIOUS</b> |
| mvjgboit.exe                                                                                                    | "C:\Users\RDhJ0CNFevzX\Desktop\mVJGbolT.exe" /dll="C:<br>6da3.exe.dll" /fel="C:\Users\RDHJ0C~1\AppData\Local\Temp\tmphbisknkw" /s | \Users\RDHJ0C~1\Desktop\d8bc15335ca8daa9a8a67fc2261636775be4dde332d8a094401767692623 | <b>CLEAN</b>      |
| mvjgboit.exe                                                                                                    | "C:\Users\RDhJ0CNFevzX\Desktop\mVJGbolT.exe" /dll="C:<br>6da3.exe.dll" /fn id=#1                                                  | \Users\RDHJ0C~1\Desktop\d8bc15335ca8daa9a8a67fc2261636775be4dde332d8a094401767692623 | <b>CLEAN</b>      |
| mvjgboit.exe                                                                                                    | "C:\Users\RDhJ0CNFevzX\Desktop\mVJGbolT.exe" /dll="C:<br>6da3.exe.dll" /fn_id=#10                                                 | \Users\RDHJ0C~1\Desktop\d8bc15335ca8daa9a8a67fc2261636775be4dde332d8a094401767692623 | <b>CLEAN</b>      |
| mvjgboit.exe                                                                                                    | "C:\Users\RDhJ0CNFevzX\Desktop\mVJGbolT.exe" /dll="C:<br>6da3.exe.dll" /fn id=#100                                                | \Users\RDHJ0C~1\Desktop\d8bc15335ca8daa9a8a67fc2261636775be4dde332d8a094401767692623 | <b>CLEAN</b>      |
| shellexperiencehost.exe                                                                                                    | ServerName:App.AppXtk181tbxbce2qsex02s8tw7hfxa9xb3t.mca                                                                           | "C:\Windows\SystemApps\ShellExperienceHost cw5n1h2txyewy\ShellExperienceHost.exe" -  | <b>CLEAN</b>      |
| mvjgboit.exe                                                                                                    | "C:\Users\RDhJ0CNFevzX\Desktop\mVJGbolT.exe" /dll="C:<br>6da3.exe.dll" /fn id=#101                                                | \Users\RDHJ0C~1\Desktop\d8bc15335ca8daa9a8a67fc2261636775be4dde332d8a094401767692623 | <b>CLEAN</b>      |
| mvjgboit.exe                                                                                                    | "C:\Users\RDhJ0CNFevzX\Desktop\mVJGbolT.exe" /dll="C:<br>6da3.exe.dll" /fn id=#102                                                | \Users\RDHJ0C~1\Desktop\d8bc15335ca8daa9a8a67fc2261636775be4dde332d8a094401767692623 | <b>CLEAN</b>      |
| mvjgboit.exe                                                                                                    | "C:\Users\RDhJ0CNFevzX\Desktop\mVJGbolT.exe" /dll="C:<br>6da3.exe.dll" /fn id=#103                                                | \Users\RDHJ0C~1\Desktop\d8bc15335ca8daa9a8a67fc2261636775be4dde332d8a094401767692623 | <b>CLEAN</b>      |
| mvjgboit.exe                                                                                                    | "C:\Users\RDhJ0CNFevzX\Desktop\mVJGbolT.exe" /dll="C:<br>6da3.exe.dll" /fn id=#104                                                | \Users\RDHJ0C~1\Desktop\d8bc15335ca8daa9a8a67fc2261636775be4dde332d8a094401767692623 | <b>CLEAN</b>      |
| wbengine.exe                                                                                                    | C:\Windows\system32\wbengine.exe                                                                                                  |                                                                                      | <b>CLEAN</b>      |
| mvjgboit.exe                                                                                                    | "C:\Users\RDhJ0CNFevzX\Desktop\mVJGbolT.exe" /dll="C:<br>6da3.exe.dll" /fn id=#105                                                | \Users\RDHJ0C~1\Desktop\d8bc15335ca8daa9a8a67fc2261636775be4dde332d8a094401767692623 | <b>CLEAN</b>      |
| mvjgboit.exe                                                                                                    | "C:\Users\RDhJ0CNFevzX\Desktop\mVJGbolT.exe" /dll="C:<br>6da3.exe.dll" /fn id=#106                                                | \Users\RDHJ0C~1\Desktop\d8bc15335ca8daa9a8a67fc2261636775be4dde332d8a094401767692623 | <b>CLEAN</b>      |
| mvjgboit.exe                                                                                                    | "C:\Users\RDhJ0CNFevzX\Desktop\mVJGbolT.exe" /dll="C:<br>6da3.exe.dll" /fn id=#107                                                | \Users\RDHJ0C~1\Desktop\d8bc15335ca8daa9a8a67fc2261636775be4dde332d8a094401767692623 | <b>CLEAN</b>      |
| mvjgboit.exe                                                                                                    | "C:\Users\RDhJ0CNFevzX\Desktop\mVJGbolT.exe" /dll="C:<br>6da3.exe.dll" /fn id=#108                                                | \Users\RDHJ0C~1\Desktop\d8bc15335ca8daa9a8a67fc2261636775be4dde332d8a094401767692623 | <b>CLEAN</b>      |

![](_page_39_Picture_0.jpeg)

# **YARA / AV**

#### **Antivirus (5)**

![](_page_39_Picture_84.jpeg)

![](_page_40_Picture_0.jpeg)

# **ENVIRONMENT**

#### **Virtual Machine Information**

![](_page_40_Picture_202.jpeg)

![](_page_40_Picture_203.jpeg)

#### **Anti Virus Information**

![](_page_40_Picture_204.jpeg)

#### **Software Information**

![](_page_40_Picture_205.jpeg)

#### **System Information**

![](_page_40_Picture_206.jpeg)

![](_page_41_Picture_0.jpeg)

![](_page_41_Picture_36.jpeg)